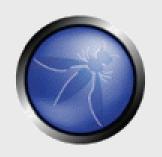

#### **OWASP Top 10 – 2010** The Top 10 Most Critical Web Application Security Risks

Nick Freeman Security Consultant, S-A.com OWASP NZ Chapter Leader (Auckland)

nick.freeman@security-assessment.com nick.freeman@owasp.org

Copyright © The OWASP Foundation Permission is granted to copy, distribute and/or modify this document under the terms of the OWASP License.

# The OWASP Foundation <a href="http://www.owasp.org/">http://www.owasp.org/</a>

### Introduction

### ■ OWASP Top 10 Project

- The OWASP Top Ten represents a broad consensus about what the most critical web application security flaws are."
- Why are we covering this?
  - Feedback from OWASP day
  - What I see day to day during webapp assessments
  - Widely applicable to .nz businesses
- These slides are heavily based on the work of others
  - See credits at the end

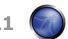

**OWASP - 201** 

# **OWASP Top Ten (2010 Edition)**

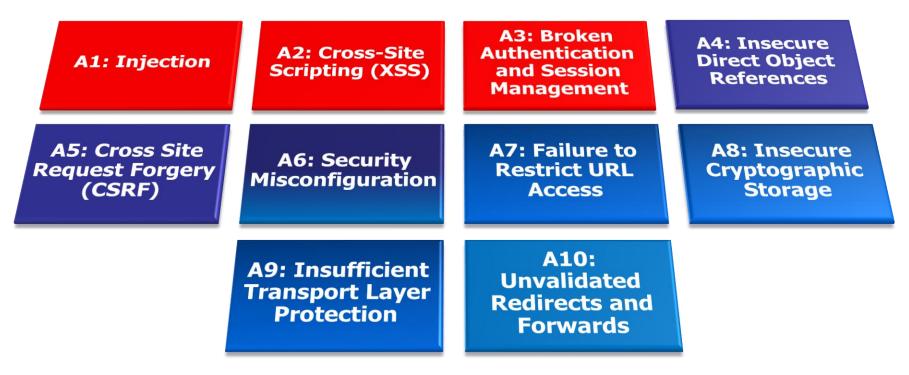

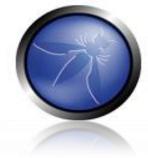

#### http://www.owasp.org/index.php/Top\_10

The Open Web Application Security Project http://www.owasp.org

WASP

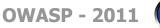

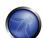

# A1 – Injection

#### Injection means...

• Tricking an application into including unintended commands in the data sent to an interpreter

#### Interpreters...

- Take strings and interpret them as commands
- SQL, OS Shell, LDAP, XPath, Hibernate, etc...

#### Typical Impact

- Usually severe.
  - Entire database can usually be read or modified
  - Could allow read/write of local files
- May also allow OS level access

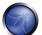

# A1.a – SQL Injection

#### SQL Injection means...

- Tricking a web application into including unintended commands in the data sent to a database driver
- The attacker's injection modifies the application's SQL query to do his own evil bidding

### **Typical Impact**

- Usually severe.
  - Entire database can usually be read or modified
  - Could allow read/write of local files
- May also allow OS level access

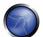

# **SQL Injection – Illustrated**

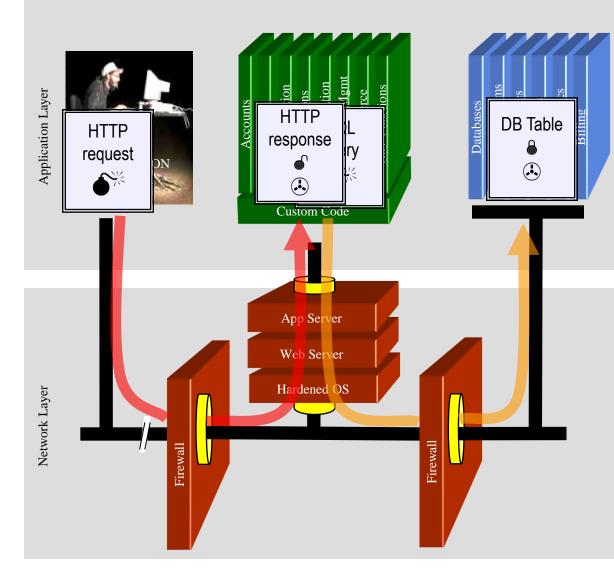

|   | Account:<br>SKU: | ' OR 1=1<br>Submit |  |
|---|------------------|--------------------|--|
| 2 | A                |                    |  |

- 1. Application presents a form to the attacker
- 2. Attacker sends an attack in the form data
- 3. Application sends modified SQL query to database
- 4. Database runs query containing attack and sends encrypted results back to application
- 5. Application decrypts data as normal and sends results to the user

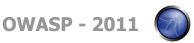

### **Demo – Auth Bypass**

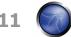

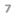

### **Demo 1 - Details**

### Authentication bypass

```
$query = `SELECT userid FROM tbl_users WHERE
    username = ` + $username + `AND password = ` +
    $password;
$db handler->execute($query);
```

• In this case, \$query ends up being modified to be:

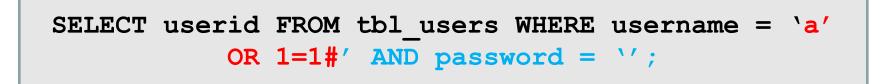

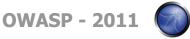

# **Avoiding SQL Injection Flaws**

### Recommendations

- 1. Avoid the interpreter entirely, or
- 2. Use an interface that supports bind variables (e.g., **prepared statements**, or **stored procedures**),
  - Bind variables allow the interpreter to distinguish between code and data
  - Most all frameworks have ways to do this. There is **NO EXCUSE**!
- 3. Encode all user input before passing it to the interpreter
- Always perform 'white list' input validation on all user supplied input
- Always minimise database privileges to reduce the impact of a flaw

### References

For more details, read the new <u>http://www.owasp.org/index.php/SQL\_Injection\_Prevention\_Cheat\_Sheet</u> OWASP - 2011

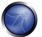

# A1.b – OS Command Injection

#### OS Command Injection means...

 The web application uses your dodgy HTTP parameters as input to craft a command executed by the underlying OS.

#### Largely unheard of these days

• Few people think letting The Internets run commands on the OS is a good idea

#### **Typical Impact**

• Arbitrary remote command execution.

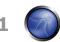

**OWASP - 201** 

# **Avoiding OS Command Injection Flaws**

### Recommendations

- 1. Don't trust user input to form arguments to a system command
- 2. Escape shell meta characters such as pipe (|) semicolons (;) etc.
- 3. Always perform 'white list' input validation on all user supplied input
- 4. Ensure the web server is running with a user with low privileges
- 5. Chroot the web server to limit exposure in the event of web server compromise.

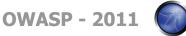

### A1.c – XML Injection

#### XML Injection means...

• The web application uses your HTTP parameters as input to create an XML query

#### XML injection is not common

 Most XML parsers do sensible input validation, and don't allow you to supply extra tags or include external entities

#### **Typical Impact**

- Can allow Cross Site Scripting (coming up soon)
- Can allow local file read
- Can allow port scanning of the local network

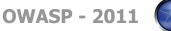

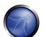

### Example

#### External Entity Allows Local File Read

```
<?xml version="1.0" encoding="ISO-8859-1"?>
<!DOCTYPE foo [
    <!ELEMENT foo ANY >
    <!ENTITY xxe SYSTEM "file:///etc/passwd">
]>
<foo>&xxe;</foo>
```

Returns contents of /etc/passwd back to the user

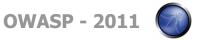

# **Avoiding XML Injection Flaws**

### Recommendations

- Use a real XML parser. **DON'T** roll your own, they always suck
- Filter for malicious input (get rid of <>?/& etc)
- XPath queries should not contain any meta characters (such as ' = \* ? // or similar)

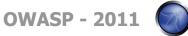

# **OWASP Top Ten (2010 Edition)**

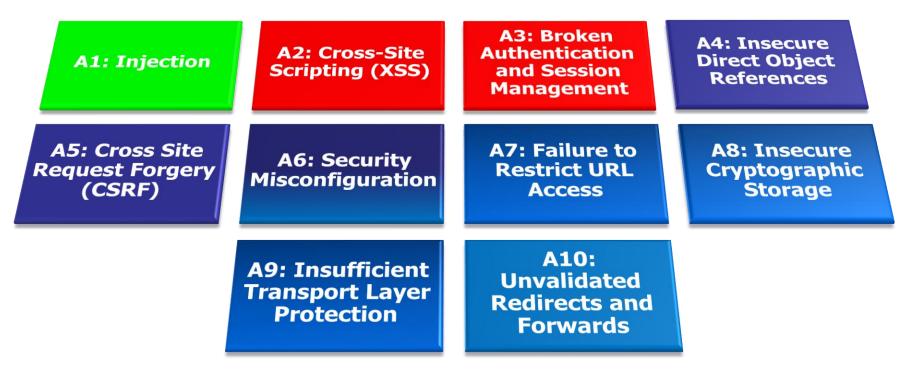

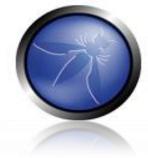

http://www.owasp.org/index.php/Top\_10

The Open Web Application Security Project http://www.owasp.org

WASP

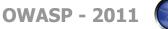

# A2 – Cross-Site Scripting (XSS)

#### Occurs any time...

• Raw data from attacker is sent to an innocent user's browser

#### Raw data...

- Stored in database
- Reflected from web input (form field, hidden field, URL, etc...)
- Sent directly into rich JavaScript client

#### Virtually every web application has this problem

• Many that attempt to fix it don't apply the fix consistently

#### Typical Impact

- Steal user's session, steal sensitive data, rewrite web page, redirect user to phishing or malware site, enable XSRF exploitation
- Most Severe: Install XSS proxy which allows attacker to observe and direct all user's behavior on vulnerable site and force user to other sites

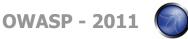

### **Cross-Site Scripting Illustrated**

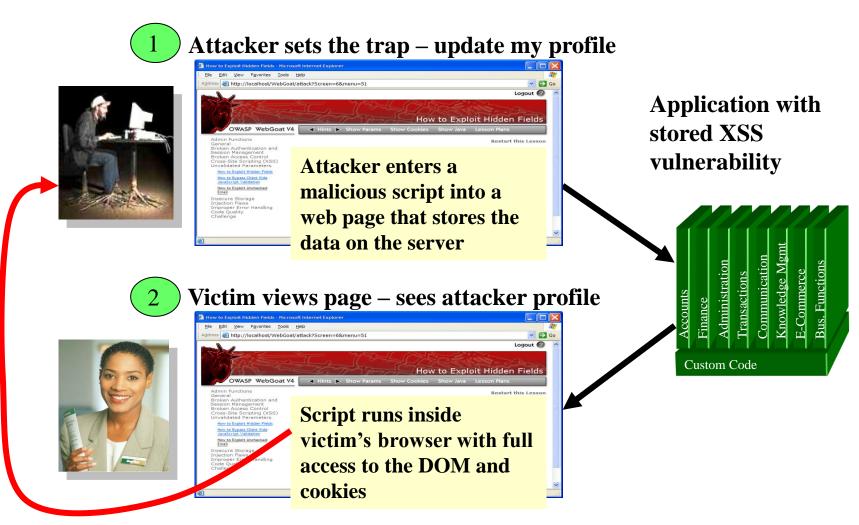

Script silently sends attacker Victim's session cookie

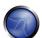

### **Demo – Cookie Leakage & BeEF**

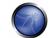

# A2 – Avoiding XSS Flaws

### Recommendations

- Eliminate Flaw
  - Don't include user supplied input in the output page
- Defend Against the Flaw
  - Primary Recommendation: <u>Output encode all user supplied input</u> (Use OWASP's ESAPI to output encode:

http://www.owasp.org/index.php/ESAPI

- Perform 'white list' input validation on all user input to be included in page
- For large chunks of user supplied HTML, use OWASP's AntiSamy to sanitize this HTML to make it safe

See: <a href="http://www.owasp.org/index.php/AntiSamy">http://www.owasp.org/index.php/AntiSamy</a>

### References

For how to output encode properly, read the new <u>http://www.owasp.org/index.php/XSS (Cross Site Scripting) Prevention Cheat Sheet</u> (AntiSamy)

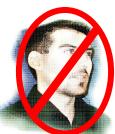

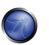

### Safe Escaping Schemes in Various HTML Execution **Contexts**

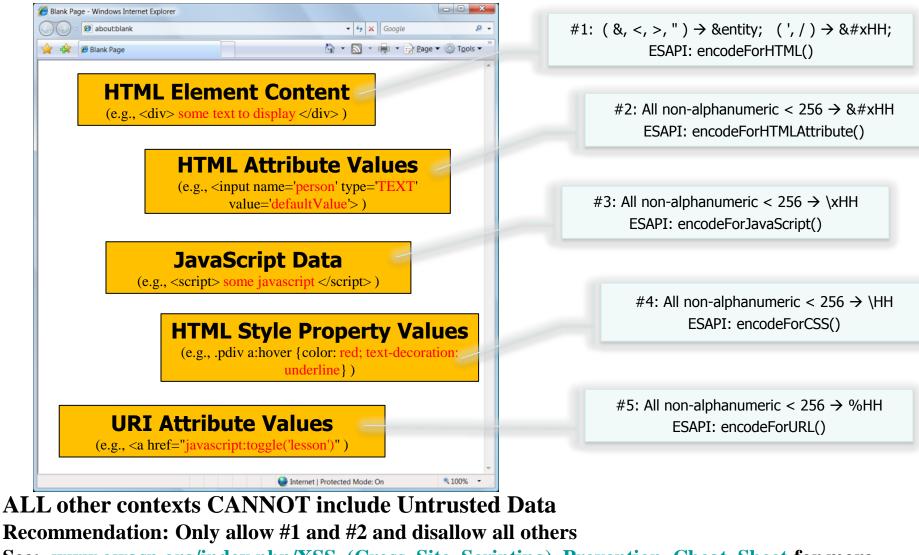

See: www.owasp.org/index.php/XSS (Cross Site Scripting) Prevention Cheat Sheet for more details

**OWASP - 2011** 

# **OWASP Top Ten (2010 Edition)**

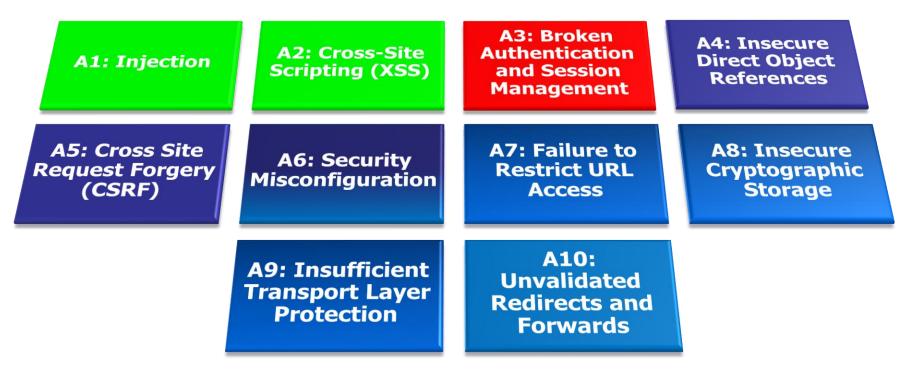

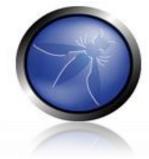

http://www.owasp.org/index.php/Top\_10

The Open Web Application Security Project http://www.owasp.org

WASP

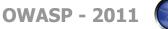

### A3 – Broken Authentication and Session Management

#### HTTP is a "stateless" protocol

- Means credentials have to go with every request
- Should use SSL for everything requiring authentication

#### Session management flaws

- SESSION ID used to track state since HTTP doesn't
  - and it is just as good as credentials to an attacker
- SESSION ID is typically exposed on the network, in browser, in logs, ...

#### Beware the side-doors

 Change my password, remember my password, forgot my password, secret question, logout, email address, etc...

#### Typical Impact

• User accounts compromised or user sessions hijacked

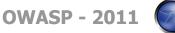

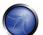

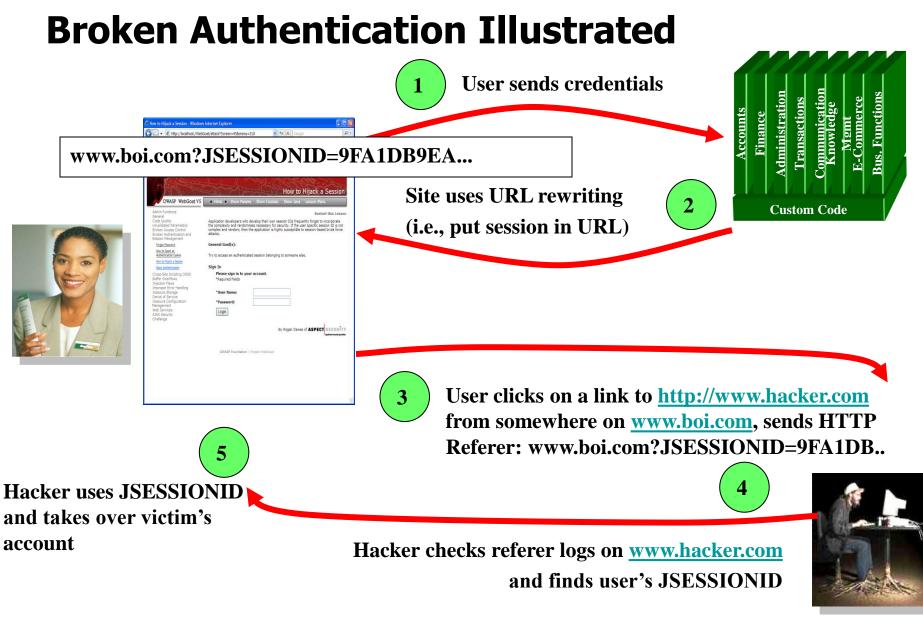

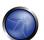

### A3 – Avoiding Broken Authentication and Session Management

### Verify your architecture

- Authentication should be simple, centralized, and <u>standardized</u>
- Use the standard session id provided by your framework
- ▶ Be sure SSL protects both credentials and session id <u>at all times</u>

### Verify the implementation

- Forget automated analysis approaches
- Check your SSL certificate
- Examine all the authentication-related functions
- Verify that logoff actually destroys the session
- Use OWASP's WebScarab to test the implementation
- Follow the guidance from
  - http://www.owasp.org/index.php/Authentication\_Cheat\_Sheet OWASP - 201

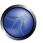

# **OWASP Top Ten (2010 Edition)**

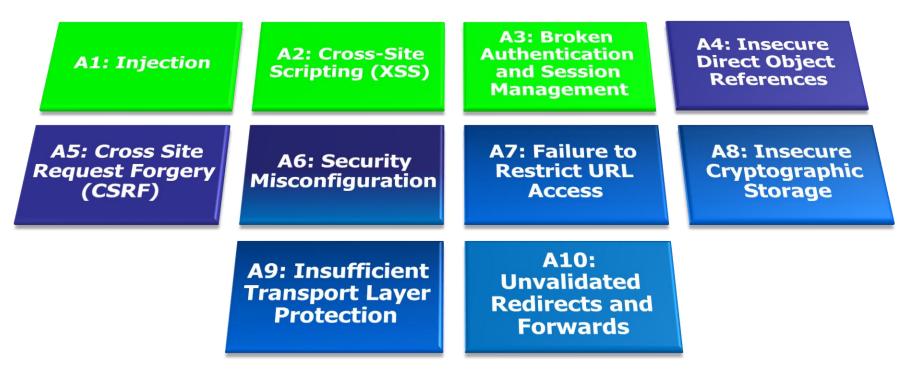

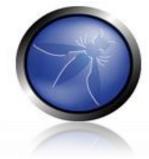

http://www.owasp.org/index.php/Top\_10

The Open Web Application Security Project http://www.owasp.org

WASP

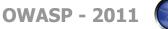

# Summary: How do you address these problems?

- Develop Secure Code
  - Follow the best practices in OWASP's Guide to Building Secure Web Applications
    - <u>http://www.owasp.org/index.php/Guide</u>
  - Use OWASP's Application Security Verification Standard as a guide to what an application needs to be secure
    - http://www.owasp.org/index.php/ASVS
  - Use standard security components that are a fit for your organization
    - Use OWASP's ESAPI as a basis for <u>your</u> standard components
    - http://www.owasp.org/index.php/ESAPI
- Review Your Applications
  - Have an expert team review your applications
  - Review your applications yourselves following OWASP Guidelines
    - OWASP Code Review Guide:

http://www.owasp.org/index.php/Code Review Guide

OWASP Testing Guide:

http://www.owasp.org/index.php/Testing\_Guide OWASP - 2011

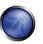

# **OWASP (ESAPI)**

### **Custom Enterprise Web Application**

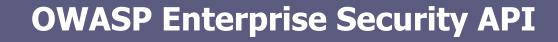

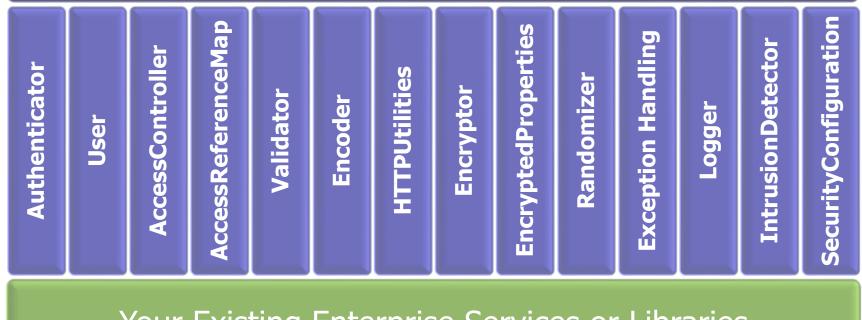

Your Existing Enterprise Services or Libraries

ESAPI Homepage: http://www.owasp.org/index.php/ESAPI

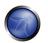

**OWASP - 2011** 

# Acknowledgements

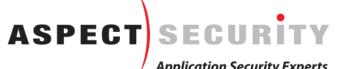

We'd like to thank the Primary Project Contributors

- Aspect Security for sponsoring the project
- Jeff Williams (Author who conceived of and launched Top 10 in 2003)
- Dave Wichers (Author and current project lead)
- Organizations that contributed vulnerability statistics
  - Aspect Security
  - ▶ MITRF
  - Softtek
  - WhiteHat Security
- A host of reviewers and contributors, including:
  - Mike Boberski, Juan Carlos Calderon, Michael Coates, Jeremiah Grossman, Jim Manico, Paul Petefish, Eric Sheridan, Neil Smithline, Andrew van der Stock, Colin Watson, OWASP Denmark and Sweden Chapters **OWASP - 201**

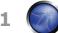